*Ionic Bonding Formulas...* 1/16

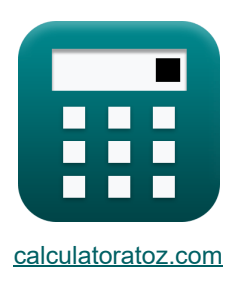

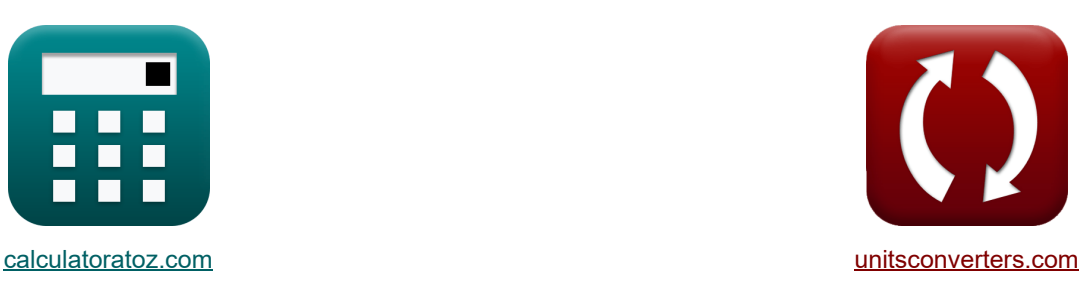

# **Ligação iônica Fórmulas**

[Calculadoras!](https://www.calculatoratoz.com/pt) [Conversões!](https://www.unitsconverters.com/pt)

Exemplos!

marca páginas **[calculatoratoz.com](https://www.calculatoratoz.com/pt)**, **[unitsconverters.com](https://www.unitsconverters.com/pt)**

Maior cobertura de calculadoras e crescente - **30.000+ calculadoras!** Calcular com uma unidade diferente para cada variável - **Conversão de unidade embutida!** Coleção mais ampla de medidas e unidades - **250+ medições!**

Sinta-se à vontade para COMPARTILHAR este documento com seus amigos!

*[Por favor, deixe seu feedback aqui...](https://docs.google.com/forms/d/e/1FAIpQLSf4b4wDgl-KBPJGChMJCxFlqrHvFdmw4Z8WHDP7MoWEdk8QOw/viewform?usp=pp_url&entry.1491156970=Liga%C3%A7%C3%A3o%20i%C3%B4nica%20F%C3%B3rmulas)*

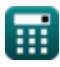

## **Lista de 42 Ligação iônica Fórmulas**

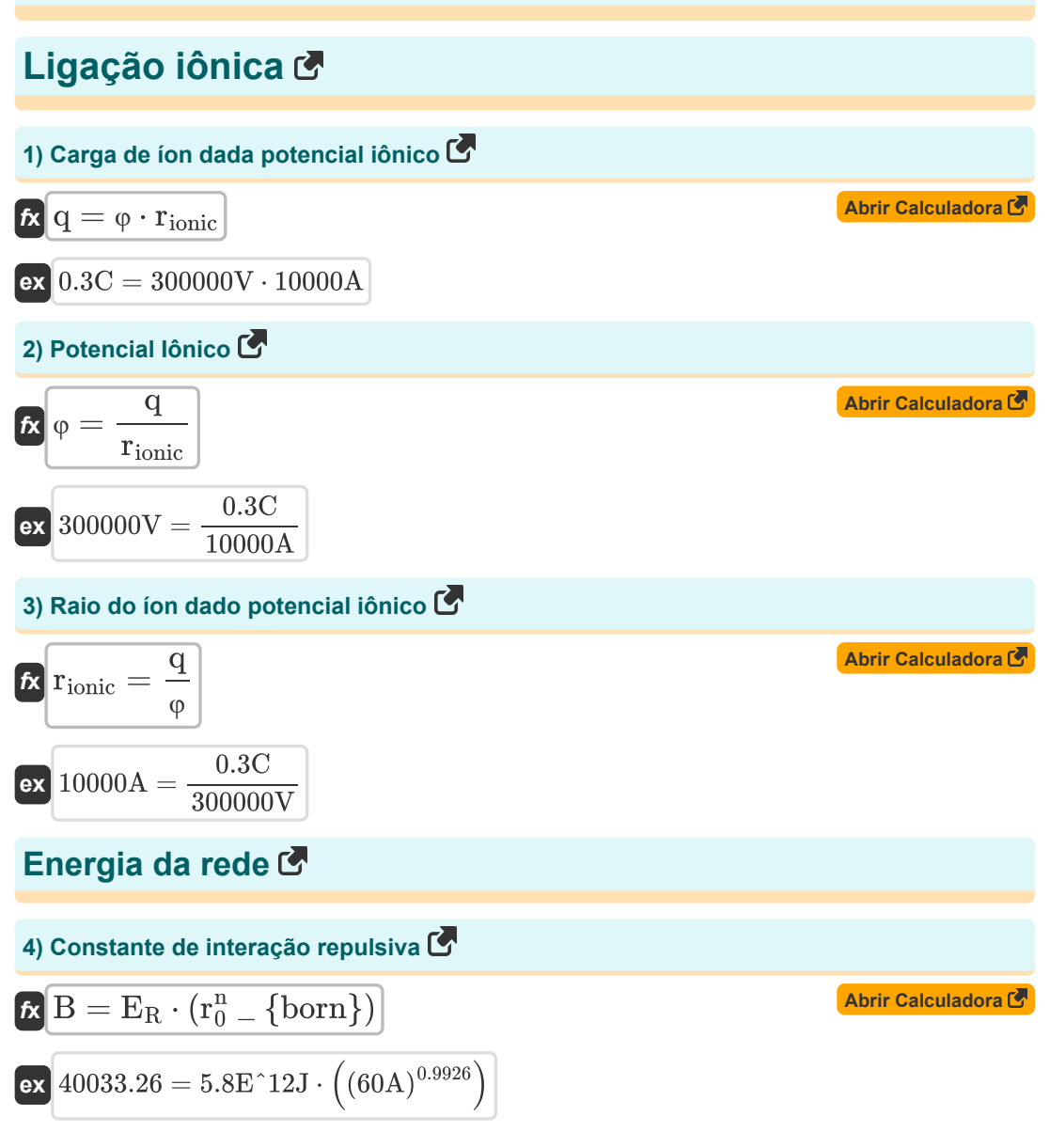

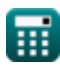

*Ionic Bonding Formulas...* 3/16

**5) Constante de interação repulsiva dada a constante de Madelung** 

$$
\begin{aligned} \textbf{K} \, \textbf{B}_{\text{M}} &= \frac{\text{M} \cdot \left(\text{q}^2\right) \cdot \left(\left[\text{Change-} \text{e}\right]^2\right) \cdot \left(\text{r}_0^{\text{n}_{\text{born}}-1}\right)}{4 \cdot \pi \cdot \left[\text{Permitivity-vacuum}\right] \cdot \text{n}_{\text{born}}} \\ \textbf{ex} \, \textbf{4.1E} \hat{\text{-}29} &= \frac{1.7 \cdot \left((0.3 \text{C})^2\right) \cdot \left(\left[\text{Change-} \text{e}\right]^2\right) \cdot \left((60 \text{A})^{0.9926-1}\right)}{4 \cdot \pi \cdot \left[\text{Permitivity-vacuum}\right] \cdot 0.9926} \end{aligned}
$$

**6) Constante de Interação Repulsiva dada a Energia Total de Íons e Energia de Madelung** Γ.

$$
\boldsymbol{\kappa} \boxed{\mathrm{B} = (\mathrm{E}_{\mathrm{total}} - (\mathrm{E}_{\mathrm{M}})) \cdot (\mathrm{r}_{0}^{\mathrm{n}} - \{\mathrm{born}\})}
$$

 $\boxed{\textbf{ex}}$  39964.23  $= (5.79\textbf{E}^*12\textbf{J} - (-5.9\textbf{E}^* \textbf{-21J})) \cdot \left( (60\textbf{A})^{0.9926} \right)$ 

**7) Constante de interação repulsiva usando energia total de íon**  *f***x [Abrir Calculadora](https://www.calculatoratoz.com/pt/repulsive-interaction-constant-using-total-energy-of-ion-calculator/Calc-14264)**  2) <sup>2</sup>) <sup>⋅</sup> ([Charge-e] M ⋅ (q ⎛ ⎛ ⎞ ⎞ n B = Etotal − − ⋅ (r <sup>0</sup> \_ {born}) 4 ⋅ π ⋅ [Permitivity-vacuum] ⋅ r<sup>0</sup> ⎜⎝ ⎜⎝ ⎟⎠ ⎟⎠ **ex** <sup>2</sup>) <sup>⋅</sup> ([Charge-e] 2) 1.7 ⋅ ((0.3C) ⎛ ⎛ ⎞ ⎞ 0.9926) 39964.23 = 5.79E^12J − − ⋅ ((60A) 4 ⋅ π ⋅ [Permitivity-vacuum] ⋅ 60A ⎜⎝ ⎟⎠ ⎟⎠

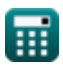

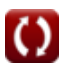

*Ionic Bonding Formulas...* 4/16

### **8) Constante dependendo da compressibilidade usando a equação de Born-Mayer**

| A bhri Calculadora (B)                                                                                                    |  |
|----------------------------------------------------------------------------------------------------|--|
| \n $\rho = \left( \left( \frac{U \cdot 4 \cdot \pi \cdot [\text{Permitivity-vacuum}] \cdot r_0}{[\text{Avaga-no}] \cdot M \cdot z^+ \cdot z^+ \cdot \left( [\text{Charge-e}]^2 \right)} \right) + 1 \right) \cdot r_0$ \n                       |  |
| \n $\Omega = 60.44435A = \left( \left( \frac{3500J/mol \cdot 4 \cdot \pi \cdot [\text{Permitivity-vacuum}] \cdot 60A}{[\text{Avaga-no}] \cdot 1.7 \cdot 4C \cdot 3C \cdot \left( [\text{Charge-e}]^2 \right)} \right) + 1 \right) \cdot 60A$ \n |  |
| \n $\Omega = \frac{-[\text{Avaga-no}] \cdot M \cdot z^+ \cdot z^- \cdot \left( [\text{Charge-e}]^2 \right) \cdot \left( 1 - \left( \frac{\rho}{r_0} \right) \right)}{4 \cdot \pi \cdot [\text{Permitivity-vacuum}] \cdot r_0}$ \n               |  |
| \n $\Omega = \frac{-[\text{Avaga-no}] \cdot M \cdot z^+ \cdot z^- \cdot \left( [\text{Charge-e}]^2 \right) \cdot \left( 1 - \left( \frac{60.44A}{60A} \right) \right)}{4 \cdot \pi \cdot [\text{Permitivity-vacuum}] \cdot 60A}$ \n             |  |
| \n $\Omega = \frac{1.20200 \cdot (10^{-4}) \cdot N_{\text{ions}} \cdot z^+ \cdot z^- \cdot \left( 1 - \left( \frac{3.45 \cdot (10^{-11})}{R_e + R_a} \right) \right)}{R_e + R_a}$ \n                                                            |  |
| \n $\Omega = \frac{1.20200 \cdot (10^{-4}) \cdot 2 \cdot 4C \cdot 3C \cdot \left( 1 - \left( \frac{3.45 \cdot (10^{-11})}{65A + 51.5A} \right) \right)}{65A + 51.5A}$ \n                                                                        |  |

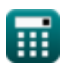

 $\overline{O}$ 

*Ionic Bonding Formulas...* 5/16

**11) Energia da rede usando a equação original de Kapustinski** 

$$
\begin{aligned} \textbf{\textit{fx}} \\ \textbf{\textit{U}}_{\text{Kapustinski}} = \frac{{\left( {\left( \frac{\left[ \textit{Kapustinski\_C} \right]}{1.20200} \right) \cdot 1.079} \right) \cdot \textit{N}_{\textit{ions}} \cdot z^{+} \cdot z^{-} } }{\textit{R}_{\textit{c}} + \textit{R}_{\textit{a}}} \\ \textbf{\textit{f}}_{\textit{a}} \textit{f}(\textit{mustinski\_C} \text{ s}, \textit{a}, \textit{a}, \textit{a}, \textit{a})} \end{aligned}
$$

$$
\texttt{ex} \boxed{222283.3 \text{J/mol} = \frac{\left(\left(\frac{[\text{Kapustinski\_C}]}{1.20200}\right) \cdot 1.079\right) \cdot 2 \cdot 4 \text{C} \cdot 3 \text{C}}{65 \text{A} + 51.5 \text{A}}
$$

## **12) Energia de rede usando a equação de Born Lande**

$$
\begin{aligned} \textbf{tx} & \qquad \qquad \textbf{(Abrir Calculadora C)}\\ U = -\frac{\left[Avaga-no\right]\cdot M\cdot z^{+}\cdot z^{-}\cdot\left(\left[\text{Change-e}\right]^{2}\right)\cdot\left(1-\left(\frac{1}{n_{\text{born}}}\right)\right)}{4\cdot\pi\cdot\left[\text{Permitivity-vacuum}\right]\cdot r_{0}}\\ \textbf{ex} & \text{3523.343J/mol} = -\frac{\left[Avaga-no\right]\cdot1.7\cdot4\text{C}\cdot3\text{C}\cdot\left(\left[\text{Change-e}\right]^{2}\right)\cdot\left(1-\left(\frac{1}{0.9926}\right)\right)}{4\cdot\pi\cdot\left[\text{Permitivity-vacuum}\right]\cdot60\text{A}} \end{aligned}
$$

#### **13) Energia de rede usando a equação de Born-Lande usando a aproximação de Kapustinskii**

| A <sup>tr</sup> <b>Abrir Calculadora C</b>                                                                                                    |  |
|----------------------------------------------------------------------------------------------------|--|
| \n $U = -\frac{[Avaga-no] \cdot N_{ions} \cdot 0.88 \cdot z^+ \cdot z^- \cdot \left( [\text{Charge-e}]^2 \right) \cdot \left( 1 - \left( \frac{1}{n_{born}} \right) \right)}{4 \cdot \pi \cdot [\text{Permitivity-vacuum}] \cdot r_0}$ \n                                                |  |
| \n $B = \frac{3647.696 \text{ J/mol} = -\frac{[Avaga-no] \cdot 2 \cdot 0.88 \cdot 4 \text{ C} \cdot 3 \text{ C} \cdot \left( [\text{Charge-e}]^2 \right) \cdot \left( 1 - \left( \frac{1}{0.9926} \right) \right)}{4 \cdot \pi \cdot [\text{Permitivity-vacuum}] \cdot 60 \text{ A}}$ \n |  |

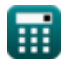

*Ionic Bonding Formulas...* 6/16

#### **14) Energia potencial eletrostática entre pares de íons**

$$
\begin{aligned} \textbf{\textit{k}}\text{ }\text{ }&\text{ } \text{ } \text{ } \text{ } \text{ } \text{ } = \frac{-\text{ }\left(\text{q}^2\right)\cdot\left(\text{[Change-e]}^2\right)}{4\cdot\pi\cdot\text{[Permitivity-vacuum]}\cdot\text{r}_0} \\ \textbf{ex} \text{ } &\text{-3.5E}^{\smallfrown}\text{-21J} = \frac{-\left(\text{(0.3C)}^2\right)\cdot\left(\text{[Change-e]}^2\right)}{4\cdot\pi\cdot\text{[Permitivity-vacuum]}\cdot60\text{A}} \end{aligned}
$$

## **15) Energia Potencial Mínima do Íon**

$$
E_{\min} = \left(\frac{-\left(q^{2}\right) \cdot \left(\left[\text{Change-e}\right]^{2}\right) \cdot M}{4 \cdot \pi \cdot \left[\text{Permitivity-vacuum}\right] \cdot r_{0}}\right) + \left(\frac{B}{r_{0}^{n} - \left\{\text{born}\right\}}\right)
$$
\n
$$
E_{\min} = \left(\frac{-\left((0.3 \text{C})^{2}\right) \cdot \left(\left[\text{Change-e}\right]^{2}\right) \cdot 1.7}{4 \cdot \pi \cdot \left[\text{Permitivity-vacuum}\right] \cdot 60A}\right) + \left(\frac{40000}{\left(60A\right)^{0.9926}}\right)
$$
\n
$$
E_{\min} = \left(\frac{-\left((0.3 \text{C})^{2}\right) \cdot \left(\left[\text{Change-e}\right]^{2}\right) \cdot 1.7}{4 \cdot \pi \cdot \left[\text{Permitivity-vacuum}\right] \cdot 60A}\right) + \left(\frac{40000}{\left(60A\right)^{0.9926}}\right)
$$
\n
$$
E_{\min} = \left(\frac{1}{2} \cdot \frac{1}{\pi} \cdot \left[\text{Permitivity-vacuum}\right] \cdot 60A\right) + \left(\frac{40000}{\left(60A\right)^{0.9926}}\right)
$$
\n
$$
E_{\min} = \left(\frac{1}{2} \cdot \frac{1}{\pi} \cdot \left[\text{Permitivity-vacuum}\right] \cdot 60A\right) + \left(\frac{40000}{\left(60A\right)^{0.9926}}\right)
$$
\n
$$
E_{\min} = \left(\frac{1}{2} \cdot \frac{1}{\pi} \cdot \left[\text{Permitivity-vacuum}\right] \cdot 60A\right) + \left(\frac{40000}{\left(60A\right)^{0.9926}}\right)
$$
\n
$$
E_{\min} = \left(\frac{1}{2} \cdot \frac{1}{\pi} \cdot \left[\text{Permitivity-vacuum}\right] \cdot 60A\right) + \left(\frac{40000}{\left(60A\right)^{0.9926}}\right)
$$
\n
$$
E_{\min} = \left(\frac{1}{2} \cdot \frac{1}{\pi} \cdot \left[\text{Permitivity-v
$$

**16) Energia reticulada usando entalpia reticular** 

$$
\boldsymbol{\kappa} \boxed{\text{U} = \Delta \text{H} - (\text{p}_{\text{LE}} \cdot \text{V}_{\text{m\_LE}})}
$$

 $\mathbf{ex}$  3500J/mol = 21420J/mol –  $(800\text{Pa}\cdot22.4\text{m}^3/\text{mol})$ 

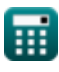

**[Abrir Calculadora](https://www.calculatoratoz.com/pt/electrostatic-potential-energy-between-pair-of-ions-calculator/Calc-14251)** 

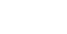

*Ionic Bonding Formulas... <i>I Ionic Bonding Formulas... <i>I I I I <i>I I I I I I I I I I I I I I I I I I I I II* **<b>***II II* 

**17) Energia Total de Íons dadas Cargas e Distâncias**

| 67                                                                                                    |                   |
|----------------------------------------------------------------------------------------------------|-------------------|
| E <sub>total</sub> = $\left(\frac{-\left(q^2\right) \cdot \left(\left[\text{Charge-e}\right]^2\right) \cdot M}{4 \cdot \pi \cdot \left[\text{Permitivity-vacuum}\right] \cdot r_0}\right) + \left(\frac{B}{r_0^B - \left\{\text{born}\right\}}\right)$ \n   |                   |
| $\infty$ 5.8E <sup>1</sup> 2J = $\left(\frac{-\left((0.3C)^2\right) \cdot \left(\left[\text{Charge-e}\right]^2\right) \cdot 1.7}{4 \cdot \pi \cdot \left[\text{Permitivity-vacuum}\right] \cdot 60A}\right) + \left(\frac{40000}{(60A)^{0.9926}}\right)$ \n |                   |
| 18) Energyi at total do ion na rede C                                                                                                    |                   |
| $\vec{R}$ E <sub>total</sub> = E <sub>M</sub> + E <sub>R</sub>                                                                                                    | Arir Caiculador C |
| $\vec{R}$ E <sub>total</sub> = E <sub>M</sub> + E <sub>R</sub>                                                                                                    | Arir Caiculador C |
| $\vec{R}$ $\Delta H = U + (p_{LE} \cdot V_{m_{LE}})$                                                                                                    | Arir Caiculador C |
| $\vec{R}$ $\Delta H = U + (p_{LE} \cdot V_{m_{LE}})$                                                                                                    | Arir Caiculador C |
| $\vec{R}$ $n_{\text{born}}$ = $\frac{1}{1 - \frac{-U \cdot 4 \cdot \pi \cdot \left[\text{Permitivity-vacuum}\right] \cdot r_0}{\left[\text{Avaga-no}\right] \cdot M \cdot \left(\left[\text{Charge-e}\right]^2\right) \cdot 4 \cdot \pi \cdot \pi \right]}$ |                   |
| $\vec{R}$ $n_{\text{born}}$ = $\frac{1}{1 - \frac{-3500 \cdot \left[\text{mol} \cdot \pi \cdot \left[\text{Permitivity-vacuum}\right] \cdot 60 \cdot \hbar}{\left[\text{Avaga-no}\right] \cdot 1.7$                                                         |                   |

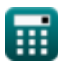

 $\overline{()}$ 

*Ionic Bonding Formulas...* 8/16

#### **21) Expoente de Born usando a equação de Born-Lande sem a constante de Madelung**

$$
\begin{aligned} \textbf{\textit{f}}\textbf{\textit{x}}\textbf{\textit{h}}_{\text{born}}&=\frac{1}{1-\frac{-U\cdot4\cdot\pi\cdot[\text{Permitivity-vacuum}]\cdot r_{0}}{[Avaga-no] \cdot N_{ions} \cdot 0.88\cdot\left([\text{Change-e}]^{2}\right) \cdot z^{+}\cdot z^{-}}}\\\\ \textbf{ex}\textbf{\textit{0.992897}}&=\frac{1}{1-\frac{-3500J/mol\cdot4\cdot\pi\cdot[\text{Permitivity-vacuum}]\cdot60A}{[Avaga-no] \cdot 2\cdot0.88\cdot\left([\text{Change-e}]^{2}\right) \cdot 4C\cdot3C}} \end{aligned}
$$

**22) Expoente nascido usando interação repulsiva** 

$$
\bm{\kappa}\boxed{n_{\rm born}=\frac{\log10\left(\frac{B}{E_{\rm R}}\right)}{\log10}(r_0)}\\ \bm{\kappa}\boxed{0.992644=\frac{\log10\left(\frac{40000}{5.8E\textdegree{12J}}\right)}{\log10}(60\text{\AA})}
$$

**23) Interação Repulsiva** 

| $E_R = \frac{B}{r_0^n - \{\text{born}\}}$    | $\text{Abrir Calculatora}$ |
|----------------------------------------------|----------------------------|
| $E_R = \frac{40000}{(60 \text{A})^{0.9926}}$ |                            |
| $E_R = E_{\text{total}} - (E_M)$             |                            |

\n**Ar**  $E_R = E_{\text{total}} - (E_M)$ 

$$
\mathbf{ex}\bigg[5.8\mathrm{E}\char 5.2\mathrm{I} = 5.79\mathrm{E}\char 5.2\mathrm{I} - (-5.9\mathrm{E}\char 5.2\mathrm{I}\mathrm{J})\bigg]
$$

**[Abrir Calculadora](https://www.calculatoratoz.com/pt/repulsive-interaction-using-total-energy-of-ion-calculator/Calc-14262)** 

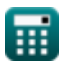

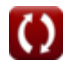

**[Abrir Calculadora](https://www.calculatoratoz.com/pt/born-exponent-using-born-lande-equation-without-madelung-constant-calculator/Calc-14334)** 

*Ionic Bonding Formulas...* 9/16

**25) Interação repulsiva usando energia total do íon dadas cargas e distâncias** 

$$
\begin{array}{c|c|c} \hline \textbf{K} & \textbf{E}_{\text{R}} = \textbf{E}_{\text{total}} - \frac{-(q^2)\cdot\left((\text{Change-e})^2\right)\cdot M}{4\cdot\pi\cdot[\text{Permitivity-vacuum}]\cdot r_0} \\\\ \hline \textbf{ex} & 5.8\text{E}^112\text{J} = 5.79\text{E}^112\text{J} - \frac{-\left((0.3\text{C})^2\right)\cdot\left([\text{Change-e}]^2\right)\cdot 1.7}{4\cdot\pi\cdot[\text{Permitivity-vacuum}]\cdot 60\text{A}} \end{array} \hspace{1.2cm} \begin{array}{c|c} \hline \textbf{Arir Calculadora C} \\ \hline \end{array}
$$

**26) Mudança de volume da rede** 

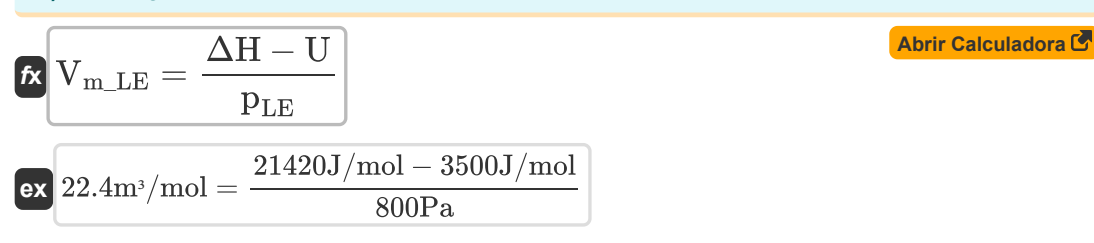

#### **27) Número de íons usando a aproximação de Kapustinskii**

| $N_{\text{ions}} = \frac{M}{0.88}$  |
|-------------------------------------|
| $ex \, 1.931818 = \frac{1.7}{0.88}$ |
| $28$ ) Pressão Externa da Malha     |

$$
\begin{aligned} \mathbf{\hat{x}}\boxed{\text{p}_{LE}} &= \frac{\Delta H - U}{V_{m\_LE}} \\ \mathbf{ex}\boxed{800\text{Pa}} &= \frac{21420\text{J/mol} - 3500\text{J/mol}}{22.4\text{m}^3/\text{mol}} \end{aligned} \tag{\text{Abrir Calculadora C}}
$$

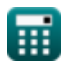

**Distância da aproximação mais próxima**

**29) Distância da aproximação mais próxima usando a Energia Madelung** 

**[Abrir Calculadora](https://www.calculatoratoz.com/pt/distance-of-closest-approach-using-madelung-energy-calculator/Calc-14255)  [Abrir Calculadora](https://www.calculatoratoz.com/pt/distance-of-closest-approach-using-born-lande-equation-calculator/Calc-14250)**  *f***x ex 30) Distância da aproximação mais próxima usando a equação de Born Lande** *f***x ex** r<sup>0</sup> = − M ⋅ (q <sup>2</sup>) ⋅ ([Charge-e] 2) 4 ⋅ π ⋅ [Permitivity-vacuum] ⋅ E<sup>M</sup> 59.85591A = − 1.7 ⋅ ((0.3C) <sup>2</sup>) <sup>⋅</sup> ([Charge-e] 2) 4 ⋅ π ⋅ [Permitivity-vacuum] ⋅ -5.9E^-21J r<sup>0</sup> = − [Avaga-no] ⋅ M ⋅ z<sup>+</sup> ⋅ z - ⋅ ([Charge-e] <sup>2</sup>) <sup>⋅</sup> (1 <sup>−</sup> ( 1 <sup>n</sup>born )) 4 ⋅ π ⋅ [Permitivity-vacuum] ⋅ U 60.40016A = − [Avaga-no] ⋅ 1.7 ⋅ 4C ⋅ 3C ⋅ ([Charge-e] <sup>2</sup>) <sup>⋅</sup> (1 <sup>−</sup> ( 1 0.9926 )) 4 ⋅ π ⋅ [Permitivity-vacuum] ⋅ 3500J/mol

**31) Distância da aproximação mais próxima usando a equação de Born-Lande sem a constante de Madelung**

**[Abrir Calculadora](https://www.calculatoratoz.com/pt/distance-of-closest-approach-using-born-lande-equation-without-madelung-constant-calculator/Calc-14335)**  *f***x ex** r<sup>0</sup> = − [Avaga-no] ⋅ Nions ⋅ 0.88 ⋅ z<sup>+</sup> ⋅ z - ⋅ ([Charge-e] <sup>2</sup>) <sup>⋅</sup> (1 <sup>−</sup> ( 1 <sup>n</sup>born )) 4 ⋅ π ⋅ [Permitivity-vacuum] ⋅ U 62.53193A = − [Avaga-no] ⋅ 2 ⋅ 0.88 ⋅ 4C ⋅ 3C ⋅ ([Charge-e] <sup>2</sup>) <sup>⋅</sup> (1 <sup>−</sup> ( 1 0.9926 )) 4 ⋅ π ⋅ [Permitivity-vacuum] ⋅ 3500J/mol

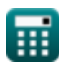

*Ionic Bonding Formulas...* 11/16

#### **32) Distância de aproximação mais próxima usando potencial eletrostático**

$$
\kappa \boxed{r_0 = \cfrac{-\left(q^2\right) \cdot \left(\left[\textrm{Change-e}\right]^2\right)}{4 \cdot \pi \cdot \left[\textrm{Permitivity-vacuum}\right] \cdot \textrm{E}_{\textrm{Pair}}}}
$$
\n
$$
\exp \left[ 59.35292 \textrm{A} = \cfrac{-\left((0.3 \textrm{C})^2\right) \cdot \left(\left[\textrm{Change-e}\right]^2\right)}{4 \cdot \pi \cdot \left[\textrm{Permitivity-vacuum}\right] \cdot 3.5 \textrm{E}^2 - 21 \textrm{J}}
$$

# **Constante de Madelung**

33) Constante de Madelung dada Constante de Interação Repulsiva  
\n
$$
\mathbf{M} = \frac{\mathbf{B}_{\mathrm{M}} \cdot 4 \cdot \pi \cdot [\text{Permitivity-vacuum}] \cdot \mathbf{n}_{\mathrm{born}}}{(q^2) \cdot \left( [\text{Charge-e}]^2 \right) \cdot \left( \mathbf{r}_0^{\mathrm{Aborn}-1} \right)}
$$
\n
$$
\mathbf{ex} \boxed{1.702967 = \frac{4.1 \mathrm{E}^2 - 29 \cdot 4 \cdot \pi \cdot [\text{Permitivity-vacuum}] \cdot 0.9926}{\left( (0.3 \mathrm{C})^2 \right) \cdot \left( [\text{Charge-e}]^2 \right) \cdot \left( (60 \mathrm{A})^{0.9926 - 1} \right)}}
$$

#### **34) Constante de Madelung usando a energia total do íon**

$$
\begin{aligned} \mathbf{\hat{K}} & \qquad \qquad \mathbf{\hat{M}} = \frac{\left(E_{\rm tot} - \left(\frac{B_{\rm M}}{r_{0-}^{\rm n}\{\rm born\}}\right)\right)\cdot 4\cdot \pi \cdot \left[\text{Permitivity-vacuum}\right]\cdot r_{0}}{-(q^{2})\cdot\left(\left[\text{Charge-e}\right]^{2}\right)} \\ \\ \hline \mathbf{ex} & \frac{\left(7.02\mathrm{E}^{\smallfrown}\text{-}23\mathrm{J}-\left(\frac{4.1\mathrm{E}^{\smallfrown}\text{-}29}{(60\mathrm{A})^{0.9926}}\right)\right)\cdot 4\cdot \pi \cdot \left[\text{Permitivity-vacuum}\right]\cdot 60\mathrm{A}}{-\left((0.3\mathrm{C})^{2}\right)\cdot\left(\left[\text{Charge-e}\right]^{2}\right)} \end{aligned}
$$

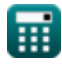

*Ionic Bonding Formulas...* 12/16

**35) Constante de Madelung usando a Energia Total do Íon dada a Interação Repulsiva** 

$$
\begin{aligned} \textbf{f} \textbf{x} & \hspace{0.1cm}\textbf{M} = \frac{\left(\textbf{E}_{\text{tot}} - \textbf{E}\right) \cdot 4 \cdot \pi \cdot \left[\text{Permitivity-vacuum}\right] \cdot \textbf{r}_0}{-\left(\textbf{q}^2\right) \cdot \left(\left[\text{Charge-e}\right]^2\right)} \\ \textbf{e} \textbf{x} & \hspace{0.1cm} \frac{1.692481 = \frac{\left(7.02\text{E}^2 - 23\text{J} - 5.93\text{E}^2 - 21\text{J}\right) \cdot 4 \cdot \pi \cdot \left[\text{Permitivity-vacuum}\right] \cdot 60\text{A}}{-\left(\left(0.3\text{C}\right)^2\right) \cdot \left(\left[\text{Charge-e}\right]^2\right)} \end{aligned}
$$

36) Constante de Madelung usando a equação de Born Lande 
$$
\bullet
$$
  $\bullet$   $\bullet$ 

$$
\textbf{t} \textbf{x} \textbf{M} = 0.88 \cdot \text{N}_{\rm{ions}}
$$

$$
\boxed{{\text{ex}}\,1.76=0.88\cdot 2}
$$

*Ionic Bonding Formulas...* 13/16

**39) Constante de Madelung usando Energia de Madelung** 

$$
\mathbf{M} = \frac{- (E_M) \cdot 4 \cdot \pi \cdot [\text{Permitivity-vacuum}] \cdot r_0}{(q^2) \cdot \left( [\text{Charge-e}]^2 \right)}
$$
\n
$$
\mathbf{ex} \text{ 1.704092} = \frac{-(-5.9 \text{E}^2 - 21 \text{J}) \cdot 4 \cdot \pi \cdot [\text{Permitivity-vacuum}] \cdot 60 \text{A}}{(0.3 \text{C})^2) \cdot \left( [\text{Charge-e}]^2 \right)}
$$

**40) Energia de Madelung usando energia total de íon dada a distância** 

$$
\kappa\!\left[\!\text{E}_{\mathrm{M}}=\mathrm{E}_{\mathrm{tot}}-\left(\frac{\mathrm{B}_{\mathrm{M}}}{\mathrm{r}_{0}^{\mathrm{n}}-\{\mathrm{born}\}}\right)\!\right]
$$

$$
\texttt{ex}\left[-5.9\mathrm{E}\degree\text{-}21\mathrm{J}=7.02\mathrm{E}\degree\text{-}23\mathrm{J}-\left(\frac{4.1\mathrm{E}\degree\text{-}29}{\left(60\mathrm{A}\right)^{0.9926}}\right)\right]
$$

**41) Energia de Madelung usando Energia Total de Íons** 

$$
\begin{aligned} \boxed{\textbf{f} \textbf{x}} \boxed{\textbf{E}_{\text{M}} = \textbf{E}_{\text{tot}} - \textbf{E}} \\ \boxed{\textbf{e} \textbf{x}} \boxed{-5.9 \textbf{E}^{\text{-}} \cdot 21 \textbf{J} = 7.02 \textbf{E}^{\text{-}} \cdot 23 \textbf{J} - 5.93 \textbf{E}^{\text{-}} \cdot 21 \textbf{J}} \end{aligned}
$$

**42) Energia Madelung** 

$$
\boxed{\textbf{E}_{\textbf{M}} = -\frac{\textbf{M} \cdot \left(\textbf{q}^2\right) \cdot \left(\textcolor{blue}{[\text{Charge-e}]^2}\right)}{4 \cdot \pi \cdot \textcolor{blue}{[\text{Permitivity-vacuum}] \cdot \textbf{r}_0}}}
$$

$$
\textbf{ex} -5.9\textbf{E}^{\text{-}} -21\textbf{J} = -\frac{(\text{even } \text{)} (\text{even } \text{)} (\text{1} - \text{6})}{4 \cdot \pi \cdot [\text{Permitivity-vacuum}] \cdot 60\textbf{A}}
$$

**[Abrir Calculadora](https://www.calculatoratoz.com/pt/madelung-energy-using-total-energy-of-ion-calculator/Calc-14261)** 

**[Abrir Calculadora](https://www.calculatoratoz.com/pt/madelung-energy-using-total-energy-of-ion-given-distance-calculator/Calc-14340)** 

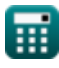

# **Variáveis Usadas**

- **B** Constante de Interação Repulsiva
- **B<sup>M</sup>** Constante de interação repulsiva dada M
- **E** Interação repulsiva entre íons *(Joule)*
- **E<sup>M</sup>** Madelung Energy *(Joule)*
- **Emin** Energia Potencial Mínima do Íon *(Joule)*
- **EPair** Energia potencial eletrostática entre par de íons *(Joule)*
- **E<sup>R</sup>** Interação Repulsiva *(Joule)*
- **Etot** Energia total de íon em um cristal iônico *(Joule)*
- **Etotal** Energia Total do Íon *(Joule)*
- **M** Constante de Madelung
- **nborn** Expoente nascido
- **Nions** Número de íons
- **pLE** Energia de rede de pressão *(Pascal)*
- **q** Carregar *(Coulomb)*
- **r<sup>0</sup>** Distância da aproximação mais próxima *(Angstrom)*
- **R<sup>a</sup>** Raio do ânion *(Angstrom)*
- **R<sup>c</sup>** Raio do Cátion *(Angstrom)*
- **rionic** Raio Iônico *(Angstrom)*
- **U** Energia de rede *(Joule / Mole)*
- **UKapustinskii** Energia de rede para a equação de Kapustinskii *(Joule / Mole)*
- **Vm\_LE** Energia de rede de volume molar *(Metro Cúbico / Mole)*
- **z -** Carga de ânion *(Coulomb)*
- **z <sup>+</sup>** Carga de cátion *(Coulomb)*
- **ΔH** Entalpia de rede *(Joule / Mole)*
- **ρ** Constante dependendo da compressibilidade *(Angstrom)*
- **φ** Potencial Iônico *(Volt)*

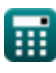

# **Constantes, Funções, Medidas usadas**

- Constante: **pi**, 3.14159265358979323846264338327950288 *Archimedes' constant*
- Constante: **[Avaga-no]**, 6.02214076E23 *Avogadro's number*
- Constante: **[Charge-e]**, 1.60217662E-19 Coulomb *Charge of electron*
- Constante: **[Kapustinskii\_C]**, 1.20200×10−4 Joule Meter / Mole *Kapustinskii constant*
- Constante: **[Permitivity-vacuum]**, 8.85E-12 Farad / Meter *Permittivity of vacuum*
- Função: **log10**, log10(Number) *Common logarithm function (base 10)*
- Medição: **Comprimento** in Angstrom (A) *Comprimento Conversão de unidades*
- Medição: **Pressão** in Pascal (Pa) *Pressão Conversão de unidades*
- Medição: **Energia** in Joule (J) *Energia Conversão de unidades*
- Medição: **Carga elétrica** in Coulomb (C) *Carga elétrica Conversão de unidades*
- Medição: **Potencial elétrico** in Volt (V) *Potencial elétrico Conversão de unidades*
- Medição: Suscetibilidade Magnética Molar in Metro Cúbico / Mole (m<sup>3</sup>/mol) *Suscetibilidade Magnética Molar Conversão de unidades*
- Medição: **Entalpia Molar** in Joule / Mole (J/mol) *Entalpia Molar Conversão de unidades*

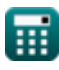

## **Verifique outras listas de fórmulas**

- **Ligação covalente Fórmulas**
- **Ligação iônica Fórmulas**
- **Eletro-negatividade Fórmulas**

Sinta-se à vontade para COMPARTILHAR este documento com seus amigos!

## **PDF Disponível em**

[English](https://www.calculatoratoz.com/PDF/Nodes/2636/Ionic-bonding-Formulas_en.PDF) [Spanish](https://www.calculatoratoz.com/PDF/Nodes/2636/Ionic-bonding-Formulas_es.PDF) [French](https://www.calculatoratoz.com/PDF/Nodes/2636/Ionic-bonding-Formulas_fr.PDF) [German](https://www.calculatoratoz.com/PDF/Nodes/2636/Ionic-bonding-Formulas_de.PDF) [Russian](https://www.calculatoratoz.com/PDF/Nodes/2636/Ionic-bonding-Formulas_ru.PDF) [Italian](https://www.calculatoratoz.com/PDF/Nodes/2636/Ionic-bonding-Formulas_it.PDF) [Portuguese](https://www.calculatoratoz.com/PDF/Nodes/2636/Ionic-bonding-Formulas_pt.PDF) [Polish](https://www.calculatoratoz.com/PDF/Nodes/2636/Ionic-bonding-Formulas_pl.PDF) [Dutch](https://www.calculatoratoz.com/PDF/Nodes/2636/Ionic-bonding-Formulas_nl.PDF)

*11/29/2023 | 5:36:10 AM UTC [Por favor, deixe seu feedback aqui...](https://docs.google.com/forms/d/e/1FAIpQLSf4b4wDgl-KBPJGChMJCxFlqrHvFdmw4Z8WHDP7MoWEdk8QOw/viewform?usp=pp_url&entry.1491156970=Liga%C3%A7%C3%A3o%20i%C3%B4nica%20F%C3%B3rmulas)*

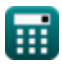